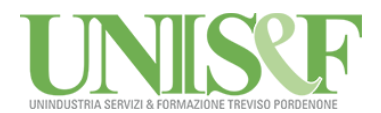

# **ECDL SPRINT – INFORMATICA PER TUTTI**

Lo scenario digitale si rinnova continuamente: la diffusione di dispositivi mobili, l'utilizzo di applicazioni remote e di strumenti di collaborazione on-line hanno modificato le competenze digitali necessarie per utilizzare con competenza, sicurezza e autonomia le risorse informatiche.

È diventato fondamentale, per chiunque svolga un'attività a qualsiasi livello, conoscere gli strumenti informatici essenziali per gestire le informazioni in modo veloce e immediato, senza sprechi di tempo e denaro e incrementando la produttività.

ECDL SPRINT – INFORMATICA PER TUTTI si prefigge di illustrare ai partecipanti le modalità idonee a eseguire tutte quelle operazioni che risultano strategiche all'interno di ogni azienda.

# Destinatari:

ECDL SPRINT è rivolto a **tutti coloro che hanno bisogno di un corso sull'utilizzo del Personal Computer**, sui più comuni programmi per l'ufficio e gli strumenti di collaborazione on-line, oppure che sono intenzionati a **sostenere gli esami della Patente Europea del Computer** ECDL.

# Modalità formative:

ECDL SPRINT consiste in una **piattaforma di apprendimento web** a cui si può accedere se in possesso dell'apposito codice di attivazione, della durata di 12 mesi. Per tutti i 12 mesi di durata del codice il partecipante potrà accedere, tramite un normale browser web, alla Palestra Digitale, dove sarà possibile:

- consultare, scaricare e stampare gli ebook personalizzati (uno per ogni modulo d'esame);
- seguire le videolezioni correlate;
- svolgere i test per la verifica del livello di preparazione;
- apprendere attraverso le pillole formative.

Le **Videolezioni** spiegano le principali funzionalità del software, o svolgono gli esercizi proposti.

Gli **Esercizi** vengono proposti sotto forma di test con correzione automatica, su argomenti specifici scelti dallo studente.

La **Simulazione** degli esami consente di cimentarsi in un tipico esame di certificazione. Per superarla lo studente deve affrontare in 45 minuti, 36 domande a copertura dell'intero modulo e rispondere correttamente ad almeno il 75% di esse.

Le **Pillole Formative** consentono di imparare dagli errori commessi nei test.

## LEZIONI INDIVIDUALI PERSONALIZZATE

**All'attività di formazione sulla piattaforma web è possibile aggiungere delle lezioni individuali** su argomenti a scelta del programma del corso, concordati direttamente con il docente e adeguati al livello di partenza del partecipante.

Basandosi su un approccio diretto con l'insegnante, il candidato potrà imparare in modo efficace gli argomenti visti in piattaforma, approfondire tematiche di suo particolare interesse o chiarire dubbi in modo radicale. Di volta in volta sarà possibile fissare il giorno e l'orario delle lezioni, in modo da soddisfare le proprie esigenze tenendo conto degli impegni personali.

## Quote di iscrizione:

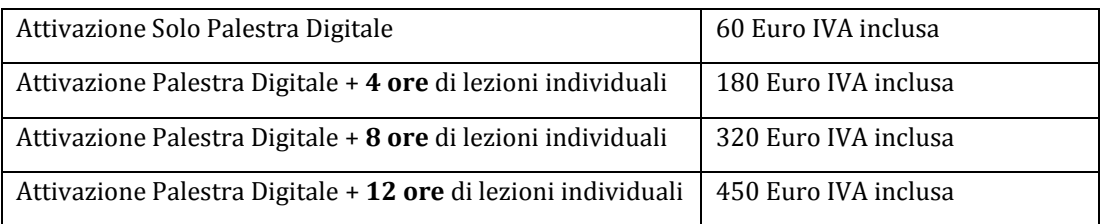

Per ulteriori informazioni o iscrizioni potete inviare una e-mail all'indirizzo informatica@unindustriatv.it, completa di Nome, Cognome e numero di telefono, oppure contattarci al numero 0422 916 429.

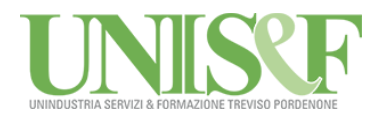

#### Programma

Il programma di ECDL SPRINT **è conforme allo standard ECDL ed è valido per la preparazione ai seguenti esami della Patente Europea Del Computer** (NUOVA ECDL), necessari per ottenere la certificazione ECDL FULL STANDARD: Computer Essentials, Online Essentials, Word Processing, Spreadsheets, It Security, Presentation, Online Collaborations.

Maggiori informazioni sul sit[o www.aicanet.it](http://www.aicanet.it/)

### MODULO COMPUTER ESSENTIALS

- Comprendere i concetti fondamentali relativi all'ICT (Tecnologie dell'Informazione e della Comunicazione), ai computer, ai dispositivi elettronici e al software.
- Accendere e spegnere un computer.
- Operare efficacemente sul desktop di un computer usando icone e finestre.
- Regolare le principali impostazioni del sistema e usare le funzionalità di Guida in linea.
- Creare un semplice documento e stamparne delle copie.
- Conoscere i principali concetti di gestione dei file ed essere in grado di organizzare efficacemente cartelle e file.
- Comprendere i concetti fondamentali relativi ai supporti di memoria e all'uso di software di compressione e di estrazione di file di grandi dimensioni.
- Comprendere i concetti relativi alle reti e alle possibilità di connessione, ed essere in grado di collegarsi a una rete.
- Comprendere l'importanza di effettuare copie di backup dei dati e di proteggere i dati e i dispositivi elettronici da malware.
- Comprendere l'importanza del "green computing", dell'accessibilità e della salvaguardia della salute degli utenti.

#### MODULO ONLINE ESSENTIALS

- Comprendere i concetti relativi alla navigazione sulla rete e alla sicurezza informatica.
- Utilizzare il browser di rete e gestirne le impostazioni, i segnalibri/preferiti e la stampa di pagine web.
- Eseguire delle ricerche di informazioni sulla rete in modo efficace e valutare il contenuto del web in modo critico.
- Comprendere i problemi principali legati al copyright e alla protezione dei dati.
- Comprendere i concetti di reti sociali, comunicazioni e posta elettronica.
- Inviare e ricevere messaggi di posta elettronica e gestire le impostazioni di un programma di posta elettronica.
- Organizzare e ricercare messaggi di posta elettronica; utilizzare i calendari.

#### MODULO WORD PROCESSING (MS WORD)

- Lavorare con i documenti e salvarli in diversi formati.
- Scegliere le funzionalità disponibili per migliorare la produttività, quali la Guida in linea.
- Creare e modificare documenti di piccole dimensioni in modo che siano pronti per la condivisione e la distribuzione.
- Applicare formattazioni diverse ai documenti per migliorarne l'aspetto prima della distribuzione e individuare buoni esempi nella scelta delle opzioni di formattazione più adeguate.
- Inserire tabelle, immagini e oggetti grafici nei documenti.
- Preparare i documenti per le operazioni di stampa unione.
- Modificare le impostazioni di pagina dei documenti, controllare e correggere errori di ortografia prima della stampa finale.

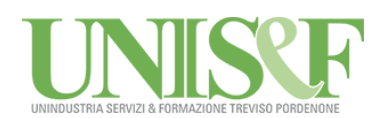

### MODULO SPREADSHEETS (MS EXCEL)

- Lavorare con i fogli elettronici e salvarli in diversi formati.
- Scegliere le funzionalità disponibili per migliorare la produttività, quale la Guida in linea.
- Inserire dati nelle celle e applicare modalità appropriate per creare elenchi. Selezionare, riordinare, copiare, spostare ed eliminare i dati.
- Modificare righe e colonne in un foglio di lavoro. Copiare, spostare, eliminare e cambiare nome ai fogli di lavoro in modo appropriato.
- Creare formule matematiche e logiche utilizzando funzioni standard del programma. Applicare modalità appropriate per la creazione delle formule ed essere in grado di riconoscere i codici di errore nelle formule.
- Formattare numeri e contenuto testuale in un foglio elettronico.
- Scegliere, creare e formattare grafici per trasmettere informazioni in modo significativo.
- Modificare le impostazioni di pagina di un foglio elettronico e controllare e correggere errori nel contenuto prima della stampa finale.

### MODULO IT SECURITY

- Comprendere i concetti fondamentali relativi all'importanza di rendere sicure informazioni e dati, di assicurare protezione fisica e privacy, e di difendersi dal furto di identità.
- Proteggere un computer, un dispositivo o una rete da malware e da accessi non autorizzati.
- Comprendere i tipi di reti, i tipi di connessioni e le problematiche specifiche alle reti, firewall inclusi.
- Navigare nel World Wide Web e comunicare in modo sicuro su Internet.
- Comprendere i problemi di sicurezza associati alle comunicazioni, inclusa la posta elettronica e la messaggistica istantanea.
- Effettuare copie di sicurezza e ripristinare i dati in modo corretto e sicuro, ed eliminare dati e dispositivi in modo sicuro.

#### MODULO PRESENTATION (MS POWERPOINT)

- Lavorare con le presentazioni e salvarle in formati di file diversi.
- Scegliere le funzionalità disponibili per migliorare la produttività, quali la Guida in linea.
- Comprendere i diversi tipi di viste per le presentazioni e quando utilizzarli, scegliere diversi layout e disegni e modificare le diapositive.
- Inserire, modificare e formattare il testo nelle presentazioni. Riconoscere le metodologie corrette assegnando titoli univoci alle diapositive.
- Scegliere, creare e formattare grafici per trasmettere informazioni in modo significativo.
- Inserire e modificare figure, immagini e disegni.
- Applicare effetti di animazione e transizioni alle presentazioni; controllare e correggere il contenuto di una presentazione prima della stampa finale e della presentazione al pubblico.

#### MODULO ONLINE COLLABORATION

- Comprendere i concetti fondamentali relativi alla collaborazione online e al cloud computing.
- Impostare gli account necessari agli strumenti di collaborazione online.
- Usare memorie di massa remote e applicazioni di produttività basate sul web per collaborare con altri.
- Usare calendari online e su dispositivi mobili per gestire e pianificare le attività.
- Collaborare e interagire usando reti sociali, blog e wiki.
- Pianificare e ospitare riunioni online e usare ambienti per l'apprendimento online.
- Comprendere i concetti fondamentali relativi alla tecnologie mobili e usare strumenti quali posta elettronica, applicazioni e sincronizzazione.